# **ISTITUTO TECNICO INDUSTRIALE G. M. ANGIOY SASSARI**

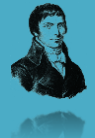

# **PROGETTAZIONE DI DATABASE**

# Progettazione Logica di Base

# **Lezione 03**

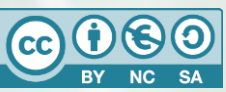

Questa dispensa è rilasciata sotto la licenza Creative Common CC BY-NC-SA. Chiunque può copiare, distribuire, modificare, creare opere derivate dall'originale, ma non a scopi commerciali, a condizione che venga riconosciuta la paternità dell'opera all'autore e che alla nuova opera vengano attribuite le stesse licenze dell'originale.

Versione del: **26/09/2017** Revisione numero: **4**

> Prof. Andrea Zoccheddu Dipartimento di Informatica

Immagine di copertina da:<http://www.iamsterdam.com/en-GB/living/education/Dutch-Education-System>

**DIPARTIMENTO INFORMATICA E TELECOMUNICAZIONI**

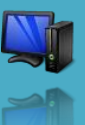

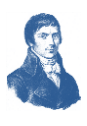

# **PROGETTAZIONE LOGICA**

# **Il Modello Relazionale**

-90

# **Il significato (Le Tabelle sono Relazioni)**

Il modello relazionale è stato introdotto nel 1970 da E.F. Codd (un ricercatore dell'IBM di San Jose, CA) allo scopo di favorire l'indipendenza dei dati. I modelli preesistenti (gerarchico e reticolare) erano fortemente influenzati da considerazioni di natura fisica, che enfatizzavano quindi aspetti di efficienza rispetto a quelli di semplicità d'uso.

La principale differenza tra relazionale e gerarchico o reticolare sta nel modo con cui si rappresentano i "legami" (associazioni) tra diverse strutture:

- nel gerarchico e reticolare si usano puntatori
- nel modello relazionale si fa solo uso di valori (campi che chiameremo chiavi)

Un'altra differenza importante è che, a differenza del gerarchico e del reticolare, il modello relazionale è formalmente definito attraverso una teoria matematica che ne rafforza le caratteristiche e influenza le tecniche di progettazione (forme normali).

Si è quindi sviluppata una teoria relazionale che risulta utile per la progettazione di DB, per la definizione di linguaggi che operano sulla base di dati e per l'ottimizzazione delle richieste (procedure di elaborazione dei dati).

#### **Definizioni formali**

Il termine "relazione" può essere usato con diverse accezioni, che non vanno confuse tra loro:

- nel linguaggio comune indica un "**legame**" di qualche tipo
- nella teoria degli insiemi indica una "**relazione matematica**"
- nel modello relazionale è una **generalizzazione della relazione matematica**

e inoltre nella progettazione di database dobbiamo considerare almeno due accezioni:

- nel modello entity-relationship (vedi Progetto Concettuale) essa indica una classe di legami tra due o più entità (lo studente si riferisca a questo legame col termine di "associazione" per evitare ambiguità)
- nei modelli per database relazionali (e quindi nei DBMS relazionali = RDBMS , come i DB Server) è usato come sinonimo di "tabella" (attenzione: non di collegamento tra tabelle!). Quindi **una relazione è una tabella**!

#### **Relazioni Matematiche**

Per comprendere il fondamento formale del modello relazionale è necessario comprendere il concetto di Relazione Matematica.

#### **Passo 1**

Come primo passo si considerino N insiemi  $D_1, D_2, \ldots, D_n$ , non necessariamente distinti.

Nota che la lettera D suggerisce l'iniziale della parola Dominio, ben nota a chi ha studiato le funzioni matematiche. Nel nostro caso  $D_1$  potrebbe essere l'insieme dei numeri interi positivi con due cifre decimali,  $D_2$  potrebbe essere l'insieme delle parole di 10 lettere, ecc…

#### **Passo 2**

A questo punto si consideri il prodotto Cartesiano **D<sup>1</sup> x D<sup>2</sup> x … x D<sup>n</sup>** è l'insieme di tutte le n-ple ordinate  $(d_1, d_2, ..., d_n)$  tali che  $d_1 \in D_1, d_2 \in D_2, ..., d_n \in D_n$ 

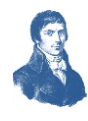

# **Esempio**

Se  $D_1$  è l'insieme dei seguenti valori: { a , b , c } mentre invece  $D_2$  è l'insieme dei seguenti valori: { x , y } allora l'insieme prodotto  $D_1$  x  $D_2$  è composto di 6 valori ovvero le seguenti coppie:  $\{(a,x), (b,x), (c,x), (a,y), (b,y), (c,y)\}\$ 

#### **Passo 3 Definizione di relazione matematica**

Una relazione (matematica) su D<sub>1</sub>, D<sub>2</sub>, ..., D<sub>n</sub>, è un qualunque sottoinsieme del prodotto Cartesiano  $D_1$  x  $D_2$  x  $\ldots$  x  $D_n$ 

#### **Esempio**

 $\overline{\phantom{a}}$ 

┟

ط⊸

 $\frac{1}{\sqrt{2}}$ 

 $\Rightarrow$ 

⇔

 $\frac{1}{\P^2}$ 

**U**<br>U

┪┪

Der ipotesi:

\n
$$
D1 = \{a,b,c\},
$$
\n
$$
D2 = \{1,2\};
$$
\nda cui:

\n
$$
D1 \times D2 = \{(a,1),(a,2),(b,1),(b,2),(c,1),(c,2)\}
$$

allora:

r = {(a,1),(b,2),(c,1),(c,2)} è una relazione su D1 e D2 (r D1 x D2 )

# **Definizioni**

- D1, D2, …, Dn sono i **domini** della relazione
- Il valore di n (il numero dei Domini da moltiplicare) è detto **grado** (o "arità") della relazione
- Il numero di n-ple di una relazione è la sua **cardinalità** (ovvero il numero degli elementi che appartengono alla relazione)

#### **Rappresentare le relazioni**

La notazione insiemistica per rappresentare le relazioni è adeguata solo per relazioni con poche n-ple. Quando il numero di elementi è elevato conviene utilizzare una rappresentazione tabellare:

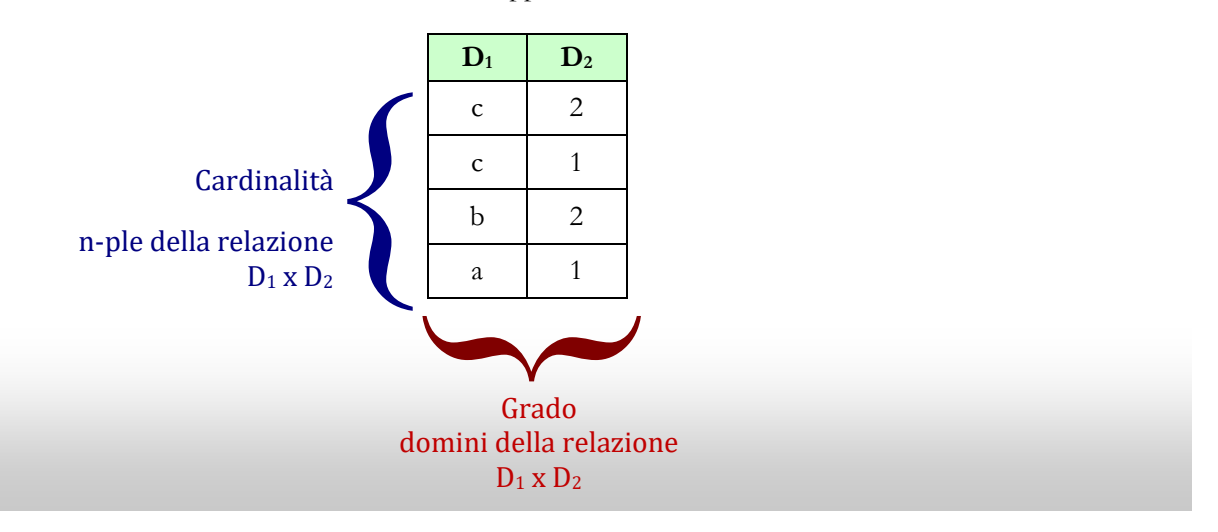

Ad ogni occorrenza di dominio (ripetuto o meno) si associa un nome univoco nella relazione, detto attributo, il cui compito è esplicare il ruolo che quel dominio svolge nella relazione ("cosa significa").

Nella rappresentazione tabellare, gli attributi sono le **intestazioni delle colonne**.

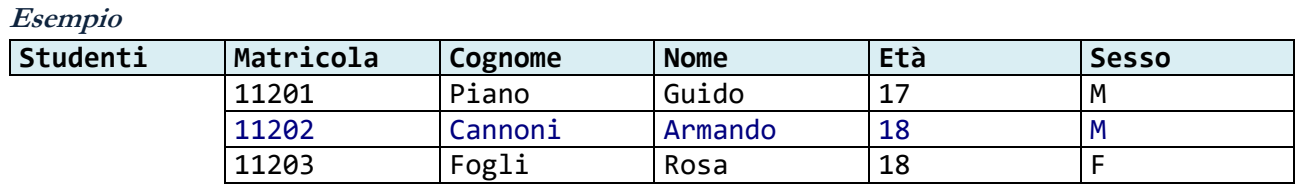

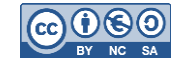

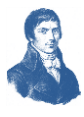

Perché la relazione sia ben definita occorre che gli attributi siano tutti distinti; in pratica non è possibile ammettere una relazione con due attributi omonimi.

Quando si parla di basi di dati la relazione (spesso detta tabella) ha anche un nome cui riferirsi; nell'esempio qui sopra il nome della relazione potrebbe essere Studenti.

Lo **schema di una relazione** è definito come il nome della relazione seguito dai nomi dei domini elencati tra parentesi.

#### **Esempio**

⇔

┿

┠

- 19

Lo schema di relazione di Studenti potrebbe essere:

# **Esempio**

**Studenti** (Matricola, Cognome, Nome, Età, Sesso);

#### **Schemi relazionali e database**

# **Tuple**

Nel linguaggio tecnico dei DB al termine n-pla si sostituisce il termine **tupla**.

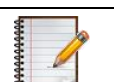

# **Esempio**

( 11201, Piano, Guido, 17, M ) è una tupla.

#### **Vincolo interno di relazione**

Un vincolo interno di relazione è una regola che determina l'ammissibilità di una tupla in una relazione, in base a criteri esclusivamente interni alla relazione.

#### **Vincolo esterno di relazione**

Un vincolo esterno di relazione è una regola che determina l'ammissibilità di una tupla in una relazione, in base a criteri basati su valori contenuti in altre relazioni.

#### **Definizione di Schema Relazionale**

Quando si deve modellare una base di dati, possibilmente già descritta da un progetto concettuale, spesso si devono usare molti schemi di relazione collegati tra loro. Uno schema relazionale è un insieme di schemi di relazione arricchiti con vincoli sia interni che esterni.

#### **Traduzione di Progetti Concettuali**

#### **Premesse**

Apprenderemo ora alcune regole per tradurre un progetto concettuale ed in particolare uno schema ER in un progetto logico ed in particolare in uno schema relazionale. Quindi:

#### Progetto concettuale **Progetto Logico**

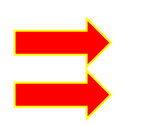

### **Schema ER Schema Relazionale**

In realtà il processo di traduzione non è sempre meccanico. Alcuni vincoli del progetto concettuale potrebbero essere espressi nel **dizionario dei dati**. In alcuni casi la traduzione può avvenire in diversi modi alternativi e la scelta è affidata all'analisi ed alla perizia del progettista.

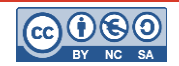

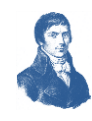

# **Traduzione di Entità**

┪

⇚

F<br>L

ਵੇ

## **Traduzione di Entità con soli attributi semplici**

La regola generale recita che per ciascuna entità dello schema ER occorre dichiarare un rispettivo schema di relazione, con un attributo dello schema di relazione per ciascun attributo semplice dell'entità. Mentre si consiglia di usare un sostantivo singolare per l'entità, conviene usarlo al plurale per lo schema di relazione.

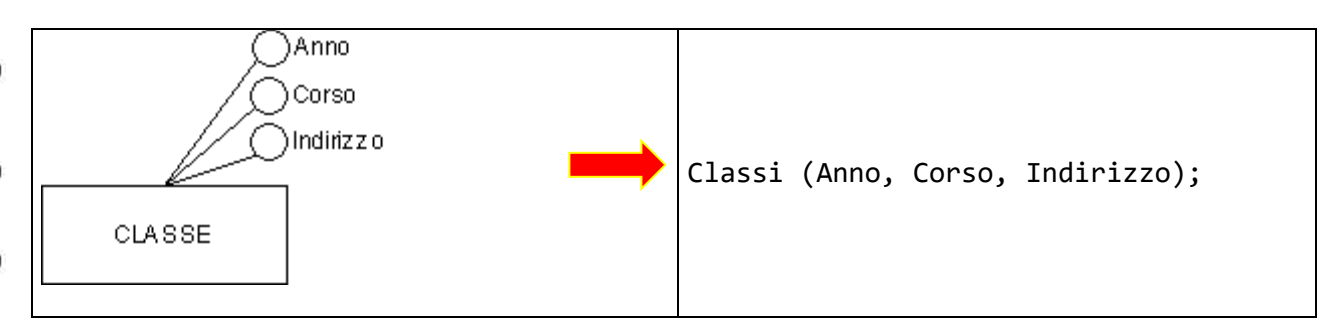

# **Vincolo di Obbligatorietà e valori nulli**

Nel progetto concettuale è possibile che alcuni attributi siano obbligatori ed altri facoltativi. Questo significa che è possibile per alcuni attributi avere valori nulli (ovvero non specificare nessun valore per quell'attributo) mentre per altri è vietato avere valori nulli (ovvero è necessario che il valore sia specificato e non sia nullo).

Quando si traduce un attributo obbligatorio nello schema di relazione si usa un vincolo sull'attributo, scrivendo NOT NULL sotto lo schema rispettivo. Nello schema seguente si desidera che l'attributo Piano sia obbligatorio, mentre NumeroPosti è facoltativo.

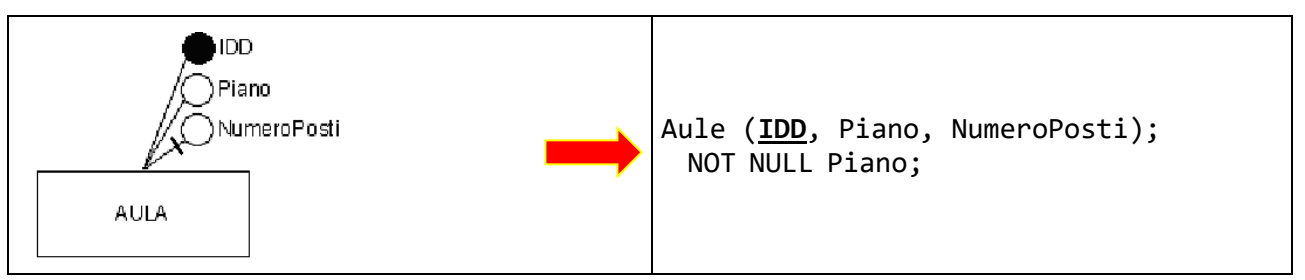

# **Vincolo di Unicità e valori ripetuti**

Nel progetto concettuale è possibile che alcuni attributi debbano avere valori distinti cioè non è possibile che due istanze abbiano lo stesso valore per quell'attributo. In questo caso si traduce l'attributo nello schema di relazione con un vincolo sull'attributo, scrivendo UQ (sta per UNIQUE) sotto lo schema rispettivo. Per esempio, nel seguente schema si desidera che ogni auto abbia una targa unica (non sono ammessi duplicati, ma sono ammessi valori nulli).

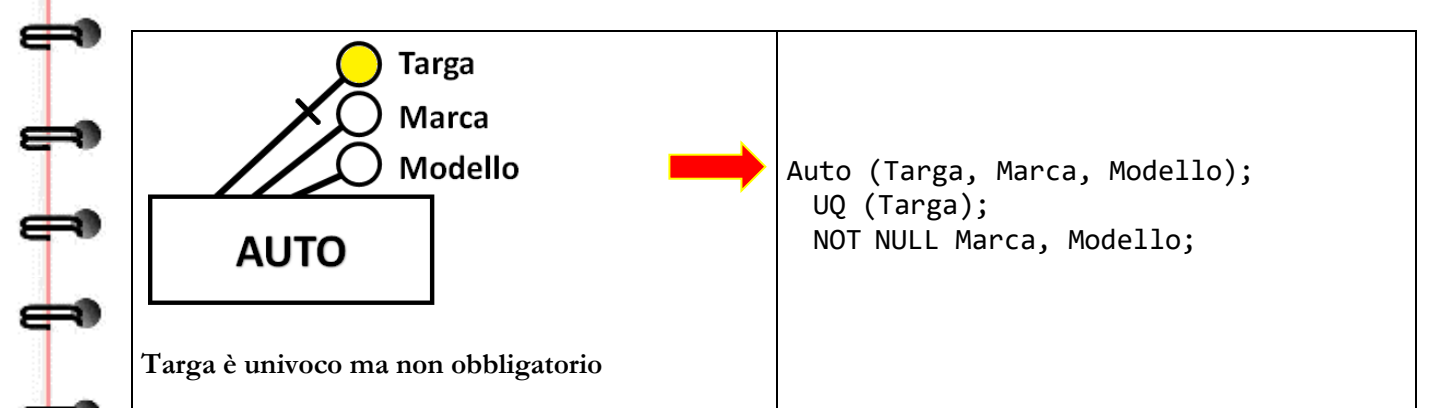

È anche possibile che non sia possibile ripetere un gruppo di attributi; in questo caso si elencano insieme tra parentesi dopo il vincolo.

![](_page_4_Picture_16.jpeg)

![](_page_5_Picture_1.jpeg)

![](_page_5_Figure_3.jpeg)

Si osservi che il vincolo di unicità non coincide con la chiave primaria. È possibile che il valore sia unico ma facoltativo e quindi in alcuni casi molte istanze non specificano il valore per l'attributo. In questo caso non sarebbe possibile rintracciare le istanze con valore nullo.

# **Traduzione della Chiave Primaria**

⇔

ᆃ

 $\Gamma$ 

La chiave primaria è un **sottoinsieme di domini** (talvolta un solo dominio) che individua univocamente ogni tupla della relazione. Una delle chiavi candidate (o l'unica eventualmente) verrà scelta come chiave primaria. Una relazione ammette al massimo solo una chiave primaria. La chiave primaria è tradotta con uno specifico vincolo, sintetizzato con PK, che sta per Primary Key. La chiave primaria è obbligatoria ed univoca.

![](_page_5_Figure_7.jpeg)

Si osservi che la PK riunisce i vincoli di unicità e obbligatorietà. Inoltre è ammessa una sola PK per ciascuno schema di relazione.

![](_page_5_Figure_9.jpeg)

Alcune chiavi primarie sono costituite da molti attributi insieme:

![](_page_5_Figure_11.jpeg)

![](_page_6_Picture_1.jpeg)

# **Traduzione di Chiave Candidata che non è chiave primaria**

Si è detto che possono esistere altre possibili chiavi candidate per l'entità, ma che ne viene scelta solo una. Le chiavi candidate che non sono state scelte come chiave primaria si dicono anche **chiavi alternative**. Esse possono essere tradotte con il **vincolo AK** (Alternative Key).

![](_page_6_Figure_5.jpeg)

# **Traduzione di Attributi Composti**

Gli attributi composti sono scomponibili in sottovalori. In questo caso è necessario elencare nello schema di relazione rispettivo ciascuno dei sotto-attributi che lo compongono.

![](_page_6_Figure_8.jpeg)

# **Traduzione di Attributi Multipli**

Rinviata a dopo la trattazione delle associazioni …

# **Traduzione di Attributi Derivati**

Rinviata in seguito … per il momento non si traducono …

# **Schemi intensivi ed estensivi**

#### **Schema Relazionale Intensivo (o Intensione)**

Abbiamo visto che ad ogni entità dello schema ER corrisponde uno schema di relazione nello schema relazionale. La forma sintetica dello schema, quello col nome della relazione seguita dagli attributi e arricchita dai vincoli, è detto **schema intensivo**.

#### **Esempio**

```
Studenti (Matricola, Cognome, Nome, CodiceFiscale);
   PK Matricola;
   NOT NULL Cognome, Nome;
   AK CodiceFiscale;
```
è uno schema intensivo per studenti.

#### **Schema Relazionale Estensivo (o Estensione)**

D'altra parte si è visto che la relazione può essere anche mostrata in forma tabellare, con valori effettivi dei singoli attributi. A volte una rappresentazione tabellare con valori di esempio, è utile per descrivere con efficacia cosa la relazione significhi. Un esempio di relazione in forma tabellare prende il nome di **schema estensivo** di relazione.

![](_page_7_Picture_1.jpeg)

![](_page_7_Picture_247.jpeg)

Fornisce una descrizione che esplica il significato dei diversi campi della tabella.

Poiché uno schema relazionale è l'insieme degli schemi di relazione coi vincoli interni ed esterni, è possibile disporre di due diverse visualizzazioni di uno schema relazionale, ovvero quello estensivo e quello intensivo.

Nello schema intensivo appaiono le strutture dei dati ed i vincoli.

Nello schema estensivo si mostrano esempi di valori e il rispetto di tutti i vincoli.

# **TRADUZIONE DI ASSOCIAZIONI**

#### **Traduzione di Associazioni Binarie uno a molti**

Quando due entità sono correlate da una associazione uno a molti, occorre tradurre nello schema di relazione anche questo legame. La traduzione si effettua inserendo nello schema della relazione collegata a molti un nuovo attributo il cui valore dovrà essere quello della chiave primaria dell'altra entità. Si dice che la relazione collegata a molti importa la chiave primaria dell'entità correlata. Il nuovo attributo prende il nome di chiave esterna, perché fa riferimento ad una qualità esterna alla relazione descritta.

Ovviamente prima si devono tradurre le due entità come spiegato in precedenza e quindi aggiungere gli attributi di chiave esterna. Il vincolo da aggiungere (che si riferisce alla chiave esterna) è FK (Foreign Key, letteralmente Chiave Straniera) e deve anche specificare la tabella cui fa riferimento ovvero da dove ho preso la chiave.

![](_page_7_Figure_12.jpeg)

Lo schema estensivo di Studenti potrebbe essere il seguente:

![](_page_7_Picture_248.jpeg)

![](_page_7_Picture_16.jpeg)

![](_page_8_Picture_1.jpeg)

![](_page_8_Picture_276.jpeg)

Cosa significa questa chiave? Per esempio leggendo la prima tupla di verifiche scopriamo che in data 12 novembre 2004 è stato interrogato uno studente in Storia ed ha conseguito un 7; chi è questo studente? Lo rivela il suo codice **12345** che corrisponde a Bianca Neve. Quindi è Bianca Neve che è stata interrogata in Storia ed ha preso 7.

Si può anche notare che Bianca Neve ha due verifiche (Storia e Inglese) proprio come suggerito dallo schema ER la cui associazione Interrogazione permette che uno stesso studente abbia più verifiche.

D'altra parte presa una verifica questa corrisponde ad un solo studente; anche questo è ben esplicitato nello schema ER…

# **Traduzione di Associazioni Binarie uno a uno**

La traduzione di una associazione 1:1 è simile alla precedente. Essendo simmetrica è possibile tradurla in due modi: importando una chiave esterna in una o nell'altra relazione. Una volta stabilito quale sia la relazione in cui si importa la chiave, resta un problema: il valore della chiave esterna non deve essere duplicato, altrimenti (come in precedenza) la associazione rappresentata sarebbe uno a molti.

È quindi necessario imporre un vincolo di unicità sulla chiave esterna.

![](_page_8_Figure_10.jpeg)

Si osservi che:

æ

┿

ᡩ

╄

 $\begin{array}{c} \n\end{array}$ 

la chiave esterna è importata in **solo una** dei due schemi di relazione;

la chiave esterna ha un vincolo di unicità in più, se l'associazione tradotta è 1:1

gli altri attributi della tabella NON si importano!

Nell'esempio si è scelto di importare la chiave esterna in Classe (vedremo in seguito i criteri di scelta). In questo caso però occorre anche vincolare il suo valore a non ammettere duplicati. Vediamo lo schema estensivo per comprendere il significato di questa chiave esterna!!!

#### **Esempio**

![](_page_8_Picture_18.jpeg)

⇔

ᆃ∙

⇛

⊌

⇔

⇔

⇔

ക്ക

⇔

æ

⇔

![](_page_9_Picture_1.jpeg)

![](_page_9_Picture_286.jpeg)

a Il tentativo di inserire il valore 101 anche nella terza riga violerebbe il vincolo di unicità. Infatti non è ammissibile che la stessa aula sia assegnata a più classi.

# **Traduzione di Associazioni Binarie molti a molti**

Non è possibile rappresentare una associazione molti a molti con una chiave esterna in una delle due tabelle. Occorre allora utilizzare un trucco. La associazione molti a molti deve essere tradotta con uno schema di relazione distinto (a sé stante) che serve solo per collegare le due entità.

![](_page_9_Figure_7.jpeg)

Si osservi che solo le chiavi primarie sono riportate nello schema di relazione che traduce l'associazione, mentre gli altri attributi non si importano!!!

Vediamo un altro esempio dove la chiave primaria è su molti attributi:

![](_page_9_Figure_10.jpeg)

![](_page_9_Picture_12.jpeg)

⇔

![](_page_10_Picture_1.jpeg)

![](_page_10_Picture_301.jpeg)

molti a molti è possibile …!

#### **Parzialità e vincoli …**

æ

11111

ھطے

Le parzialità e totalità non sono sempre facili da rappresentare nello schema relazionale. Solitamente si assume che tutte le associazioni siano parziali e quindi esistono sempre istanze non legate ad altre istanze.

Tuttavia per alcuni casi particolari è possibile imporre vincoli più stringenti.

Per esempio nelle associazioni 1:1 ed 1:N è sufficiente vietare il valore nullo nella chiave esterna per ottenere una associazioni totale in quel verso.

![](_page_10_Picture_302.jpeg)

 $Persone$ 

![](_page_10_Picture_303.jpeg)

Lo schema estensivo di Classe potrebbe essere il seguente:

![](_page_10_Picture_304.jpeg)

In questo schema relazionale si nota che:

1. il cane C03 non ha un padrone, quindi c'è una parzialità da Cane verso Persona

![](_page_10_Picture_16.jpeg)

![](_page_11_Picture_1.jpeg)

2. il signore 19 non ha cani, quindi c'è una parzialità da Persona verso Cane

Se però il campo Padrone viene reso obbligatorio (ovvero vieto il valore null) allora devo per forza scrivere un valore come attributo e l'associazione diventa totale da Cane verso Padrone. Invece non riesco a garantire (per ora) la totalità nel verso opposto.

# **Rinominazioni di chiavi esterne**

- 90

⇔

┪

⇔

⇔

┿

┪

In alcuni casi conviene rinominare la chiave esterna per attribuirne un migliore significato. Vediamo un esempio:

![](_page_11_Figure_7.jpeg)

Consideriamo l'associazione **Realizzazione** e osserviamo quale sia la sua traduzione:

# Realizzazione (Codice , Codice); FK Codice REF Studente(Codice); FK Codice REF Progetto(Codice);

questa traduzione è scorretta poiché una relazione non può avere campi omonimi, ed inoltre, osservando l'estensione non si capisce come siano legati progetti e studenti:

![](_page_11_Picture_205.jpeg)

Se però nominiamo le chiavi esterne con dei nomi significativi, ecco cosa succede:

![](_page_11_Picture_206.jpeg)

ed, osservando l'estensione si capisce meglio chi fa cosa:

![](_page_11_Picture_207.jpeg)

La rinominazione può essere attuata in tutti i casi in cui sia utile e diventa obbligatoria quando due attributi della stessa tabella sono omonimi (in quanto vietato!).

Ecco un altro esempio:

![](_page_11_Picture_19.jpeg)

![](_page_12_Figure_0.jpeg)

```
Cani (Nome, Razza, Età, Padrone);
      PK Nome;
```
FK Padrone REF Persona(Nome);

questa traduzione è **consigliata** perché si capisce che il padrone del cane è indicato proprio in quell'attributo del cane !

Lo studente provi come esercizio a produrre anche il corrispondente schema estensivo …

# **ALTRI CASI DI FOREIGN KEY**

⇔

⇔

d

# **Traduzione di Attributi Multipli**

Si è detto che un attributo multiplo (a differenza di uno composto) ammette più valori di quell'attributo per la medesima istanza. Per esempio:

![](_page_12_Picture_212.jpeg)

rappresenta il fatto che una bandiera ha più colori; d'altra parte non è desiderabile creare una nuova entità Colori (che risolverebbe la questione introducendo una associazione tra le due).

La traduzione di questa realtà è la seguente:

![](_page_12_Picture_213.jpeg)

![](_page_12_Picture_13.jpeg)

⇔

 $\Rightarrow$ 

 $\Rightarrow$ 

 $\frac{1}{\mathbf{P}}$ 

**UUUUU** 

┶

┿

1111111

d

![](_page_13_Picture_1.jpeg)

dove è stata creata una nuova relazione per rappresentare l'attributo multiplo e tale relazione viene correlata (in modo simile a una associazione 1:N) alla relazione che traduce l'entità. Si può osservare che la relazione che traduce l'attributo multiplo non ammette chiave primaria (viceversa sarebbe stata preferibile una nuova entità ed una associazione di correlazione tra esse), anche se è preferibile evitare valori nulli.

![](_page_13_Picture_5.jpeg)

![](_page_14_Picture_1.jpeg)

**ESERCIZI**

![](_page_14_Figure_4.jpeg)

⇔

![](_page_14_Figure_5.jpeg)

![](_page_14_Picture_7.jpeg)

![](_page_15_Picture_1.jpeg)

# **Le Chiavi e il Modello Relazionale**

## **Il significato delle Chiavi Primarie [Primary Key]**

Nel Modello Logico Relazionale la chiave primaria è un insieme di campi (eventualmente un solo campo) che identifica univocamente ciascuna tupla della relazione (tabella).

Questo impone dei vincoli impliciti alla Chiave Primaria che sono:

- l'unicità, ovvero ciascun valore deve essere diverso;
- l'obbligatorietà, ovvero nessun valore dei campi può essere nullo.

#### **Esempio**

æ

╤

┟

 $\begin{array}{c} \mathbf{1} \end{array}$ 

 $\frac{1}{\mathbf{r}}$ 

┡

上∙

```
Per esempio, nella relazione seguente:
Studenti (Matricola, Cognome, Nome);
      PK Matricola;
```
impone che il campo matricola non sia mai nullo e che i valori delle matricole siano tutti diversi.

# **Il significato delle Chiavi Esterne [Foreign Key]**

Nel Modello Logico Relazionale la chiave esterna è un insieme di campi (eventualmente un solo campo) i cui valori fanno riferimento ai valori di chiavi primarie presenti in altre relazioni (tabelle), per esprimere un legame (associazione) tra le due tuple (una della tabella primaria ed una della tabella secondaria).

# **Esempio**

Per esempio, nelle relazioni seguenti:

```
Studenti (Matricola, Cognome, Nome);
      PK Matricola;
Verifiche (Data, Materia, Voto, Alunno);
      FK Alunno REF Studenti(Matricola);
```
esprime il fatto che ciascuna verifica è legata ad uno studente individuato tramite il campo Alunno.

Vediamo questo concetto con uno schema estensivo:

![](_page_15_Picture_228.jpeg)

![](_page_15_Picture_229.jpeg)

#### **Le Chiavi Esterne ed i vincoli**

#### **Chiavi Esterne nulle**

Abbiamo visto che sicuramente un valore di chiave primaria non può essere nullo.

La domanda che ci poniamo adesso è: questo è vero anche per le chiavi esterne?

La risposa è NO: la chiave esterna può essere nulla, salvo che si imposti un diverso vincolo specifico.

Ma cosa vuole significare un valore nullo in una chiave esterna?

![](_page_16_Picture_1.jpeg)

# **Esempio**

Per esempio, nello schema estensivo seguente si è posto nullo un valore della terza tupla nella tabella verifiche:

![](_page_16_Picture_260.jpeg)

![](_page_16_Picture_261.jpeg)

Il significato espresso da questa situazione è che quella verifica non è relativa ad alcun alunno. In questo specifico esempio questa libertà è fastidiosa poiché sarebbe meglio che di ciascuna verifica fosse noto il soggetto che ha superato la verifica. Quindi conviene porre il vincolo di obbligatorietà al campo Alunno.

In alcuni casi invece è utile lasciare nullo tale valore.

![](_page_16_Picture_9.jpeg)

┿

 $\overline{\phantom{a}}$ 

┿

**THE** 

**THE** 

# **Esempio**

Ecco un esempio in cui la chiave esterna ammette valori nulli: Impiegati (Matricola, Cognome, Nome); PK Matricola; Auto (Targa, Marca, Modello, Responsabile); FK Responsabile REF Impiegati(Matricola); dove ci sono alcune auto senza responsabile.

Nella traduzione di associazioni il vincolo di obbligatorietà di una chiave esterna corrisponde alla parzialità/totalità della associazione che rappresenta.

# **Chiavi Esterne duplicate**

Abbiamo visto che sicuramente un valore di chiave primaria non può essere duplicato. La domanda che ci poniamo adesso è: questo è vero anche per le chiavi esterne?

La risposa è NO: la chiave esterna può essere duplicato, salvo che si imposti un diverso vincolo specifico. Ma cosa vuole significare un valore duplicato in una chiave esterna?

![](_page_16_Picture_262.jpeg)

Per esempio, nello schema estensivo seguente si sono duplicati i valori delle chiavi esterne Alunno nella tabella verifiche:

![](_page_16_Picture_263.jpeg)

![](_page_16_Picture_264.jpeg)

Il significato della ripetizione del precedente esempio è che lo stesso soggetto può essere coinvolto più di una volta nella associazione tra le due tabelle. Per esempio un alunno ha effettuato due verifiche distinte (una in Storia ed una in Inglese).

![](_page_16_Picture_22.jpeg)

![](_page_17_Picture_1.jpeg)

Se la chiave esterna rappresenta la traduzione di una associazione dello schema ER allora la possibilità di duplicare i valori di chiave esterna corrisponde a una associazione 1:N.

Nel caso di una associazione 1:1 si deve invece imporre il vincolo di unicità anche sulla chiave esterna.

![](_page_17_Picture_296.jpeg)

# **Il Vincolo di Integrità Referenziale**

#### **Valori non corrispondenti**

Abbiamo visto che i valori delle chiavi esterne devono corrispondere a valori presenti nella chiave primaria della tabella correlata.

Ma cosa accade se si hanno valori non corrispondenti? Il tentativo di ottenere valori non corrispondenti tra chiavi primarie ed esterne viene impedito e solleva una eccezione (errore).

Questo meccanismo assicura che una riga sia sempre associata a valori consistenti nella tabella correlata. Vediamo infatti alcuni casi di violazione.

![](_page_17_Picture_11.jpeg)

⇔

⇔

┿

 $\overline{\phantom{a}}$ 

上

┪┪

╈

┙

⇔

╪┥

 $\frac{1}{\sqrt{2}}$ 

111

#### **Esempio**

![](_page_17_Picture_297.jpeg)

![](_page_17_Picture_298.jpeg)

![](_page_17_Picture_299.jpeg)

L'ultima classe della tabella è assegnata ad una aula inesistente. Questo tipo di errore genera inconsistenza dei dati e deve essere evitato.

Ma quando si possono verificare simili errori?

#### **Inserimento di tuple con chiavi esterne**

Un **momento rischioso** per la violazione dell'integrità referenziale è l'inserimento di nuove righe nella tabella con chiavi esterne.

Nell'esempio appena fatto potrebbe accadere durante l'inserimento di una nuova classe (per esempio la 5 N Abacus) indicando il codice di un'aula inesistente.

![](_page_18_Picture_1.jpeg)

Questo tentativo genera un errore e l'inserimento dell'intero record viene impedito.

# **Modifica di tuple con chiavi esterne**

⇔

┪<br>╤╍

┿

┟

Un altro **momento rischioso** per la violazione dell'integrità referenziale è la modifica del valore di chiave esterna in una riga già presente nella tabella con la chiave esterna.

Nell'esempio appena fatto potrebbe accadere se si cerca di modificare l'aula di una classe già correttamente inserita (per esempio la 3 A Abacus) indicando il codice di un'aula inesistente (al posto della 002 si indica la 902).

Questo tentativo genera un errore e la modifica dell'intero record viene impedita.

# **Modifica di tuple con chiavi primarie e relativa gestione**

Analogamente è anche **rischiosa la modifica** del valore di chiave primaria in una riga già presente nella tabella con la chiave primaria.

Nell'esempio appena fatto potrebbe accadere se si cerca di modificare il codice di una aula (tabella Aule) già correttamente inserita (per esempio la 002) indicando un nuovo codice 102).

Il tentativo illustrato sopra deve essere gestito in qualche modo; le possibilità di gestione si riconducono ad uno dei seguenti modi:

- 1. si genera un errore e la modifica dell'intero record viene impedita;
- 2. si modificano tutti i valori delle chiavi esterne di tutti i record collegati col nuovo valore di chiave primaria;
- 3. si modificano tutti i valori delle chiavi esterne di tutti i record collegati con un valore nullo;
- 4. si eliminano tutti i record collegati col vecchio valore di chiave primaria;

![](_page_18_Picture_247.jpeg)

Supponiamo di voler modificare la matricola dello studente 12346 col nuovo valore 50346. Poiché esistono record collegati a questo valore allora questo tentativo deve essere gestito in uno dei seguenti modi:

- si genera un errore e la modifica dell'intero record viene impedita;
	- in questo caso la matricola resta 12346
- si modificano tutti i valori delle chiavi esterne di tutti i record collegati col nuovo valore di chiave primaria;
- in questo caso le verifiche riferite a 12346 risultano riferite a 50346
- si modificano tutti i valori delle chiavi esterne di tutti i record collegati con un valore nullo;
	- in questo caso le verifiche riferite a 12346 risultano riferite a nessuno studente
- si eliminano tutti i record collegati col vecchio valore di chiave primaria;
	- in questo caso si eliminano tutte le verifiche riferite a 12346

┿

┪

 $\frac{1}{\sqrt{2}}$ 

 $\Gamma$ 

⇔

đ۴

╈

 $\begin{array}{c} \mathbf{1} \end{array}$ 

![](_page_19_Picture_1.jpeg)

La scelta dell'effetto è gestita dall'amministratore della base di dati con appositi comandi (anche SQL).

# **Eliminazione di tuple con chiavi primarie e relativa gestione**

Infine è rischiosa anche la cancellazione dell'intero record in una riga presente nella tabella con la chiave primaria.

Nell'esempio appena fatto potrebbe accadere se si cerca di cancellare dal database lo studente con matricola 12346.

Questo tentativo deve essere gestito in uno dei seguenti modi:

- si genera un errore e la eliminazione dell'intero record viene impedita;
- si modificano tutti i valori delle chiavi esterne di tutti i record collegati con un valore nullo;
- si eliminano tutti i record collegati col vecchio valore di chiave primaria;

![](_page_19_Picture_216.jpeg)

Supponiamo che nella situazione illustrata nel precedente esempio si desideri cancellare il record dello studente 12346. Poiché esistono record collegati a questo valore allora questo tentativo deve essere gestito in uno dei seguenti modi:

- si genera un errore e la eliminazione dell'intero record viene impedita;
	- in questo caso lo studente non viene cancellato
- si modificano tutti i valori delle chiavi esterne di tutti i record collegati con un valore nullo;
	- in questo caso le verifiche riferite a 12346 risultano riferite a nessuno studente
- si eliminano tutti i record collegati col vecchio valore di chiave primaria;
- in questo caso si eliminano tutte le verifiche riferite a 12346

La scelta dell'effetto è gestita dall'amministratore della base di dati con appositi comandi (anche SQL).

![](_page_19_Picture_21.jpeg)

⇔

![](_page_20_Picture_1.jpeg)

# **ESERCIZI**

Tradurre i seguenti schemi ER e valutare per ogni chiave esterna la migliore soluzione per gestire eventi rischiosi:

![](_page_20_Figure_5.jpeg)

![](_page_20_Picture_7.jpeg)

![](_page_21_Picture_1.jpeg)

![](_page_21_Figure_3.jpeg)

 $\Rightarrow$ 

![](_page_21_Picture_5.jpeg)